### PORTERVILLE.COM PORTERVILLE ONLINE PORTERVILLE WIRELESS

OCSNET.NET OACYS.COM

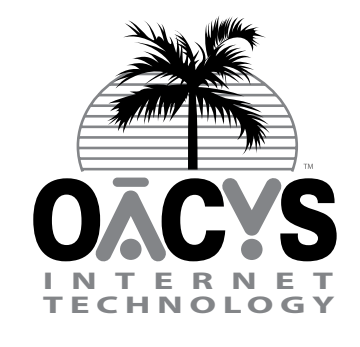

OLSON **COMPUTER SERVICES** 

NETWORKING THE COMMUNITY SINCE 1982

# NEWSLETTER MARCH 2005

## Firewall Security XP SP2 | *Part Three in a Series*

By Ryan Walker, OACYS Network Operations Manager

In our last newsletter we looked at some firewall configuration concepts. This month we will take a closer look at one of the most common software firewalls, the "Windows Firewall" for WinXP SP2.

Service Pack 2 for Windows XP offered many new firewalling features over the original release of Windows XP. By being aware of some of these features and fine-tuning them to your situation, it is likely that you can use the firewall in XP SP2 to adequately protect your PC from hacking and some methods that are used to automatically spread viruses across networks.

Windows Firewall for XP SP2 always allows connections that are initiated from your computer to some server, such as web surfing via your Internet browser. Connections that are initiated from other computers on the Internet to your computer require an "Exception" in Windows Firewall before they are allowed.

First, you should open the Windows Firewall Control Panel and make sure that the firewall is turned on and that all network connections are enabled for firewalling under the advanced tab.

The most common exception to add in Windows Firewall is to allow File and Printer Sharing on your home or office LAN (Local Area Network). Open the Exceptions tab and then edit the File and Printer Sharing service. To allow this service to be accessed by all computers on your LAN you can enable the service and change the scope for all ports associated with this service to "My network (subnet) only" or a custom list of IP addresses if you know which computers will need access. If you do not have a LAN that your computer is connected to make sure that the Exception for File and Printer Sharing is disabled.

Other programs such as FTP and IRC may also need to be added to the Exception list, but typically they will need to allow access from all sources, not just your LAN. Once a program starts that is not already on the Exception list, you will get a pop-up message from the Windows Firewall asking whether to "Keep Blocking" or "Unblock." If you are sure that the program mentioned in the pop-up alert needs access to the Internet you can unblock it, otherwise it could be a virus or malicious program that you should continue to block.

*Part Three concludes the current installments of the Firewall Security series. Watch for other informative articles continuing in our monthly newsletter, and you may contact OACYS for assistance on any topic.*

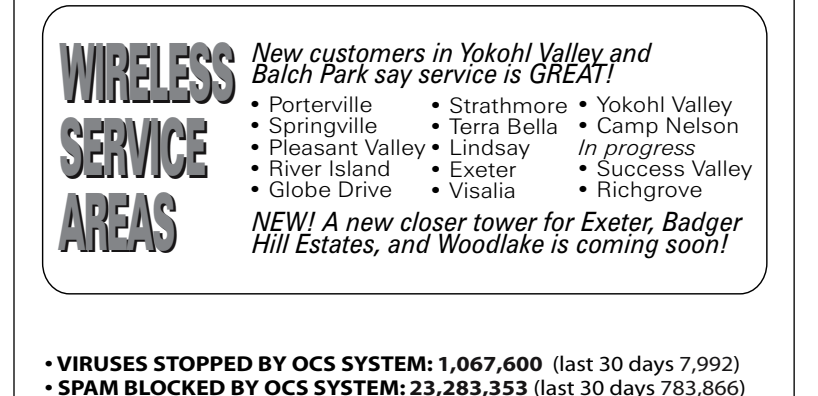

## OACYS in Japan

Every business owner and manager who takes a vacation knows it can be tough catching up with the work that accumulates while you're gone.

OACYS owners Ted and Asih Olson recently spent a week in Japan, visiting their daughter and son-in-law who as Air Force captains at Kadena AFB (in Okinawa) are helping to mind the US "Eastern Watch."

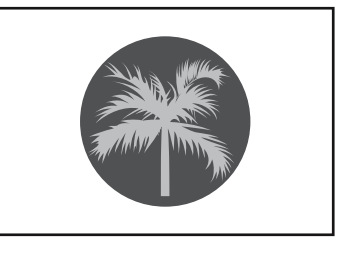

Their apartment – which is fabulous by the way, overlooking the East China Sea – is wired for high-speed Internet service via an Ethernet network connection, the universal worldwide standard. So, it took only a few minutes to connect our "travelling laptop" to their network and then register that (IP) address with our headquarters network here in Porterville. That in turn permitted access through our system firewall and we were then ready for *Continued on Side Two*

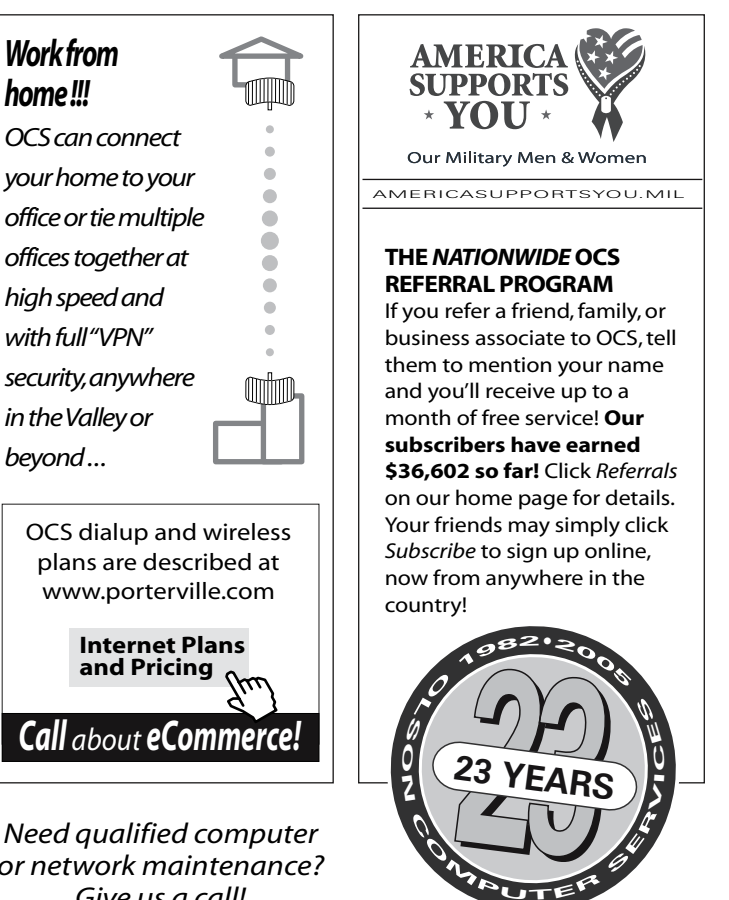

*Need qualified computer or network maintenance? Give us a call!*

OFFICE HOURS • MON-FRI 8AM-8PM • SAT 9AM-5PM • CLOSED SUN 767 NORTH PORTER ROAD • PORTERVILLE CA 93257 • 559-781-4123

### OACYS Japan

*Continued from Page One*

action … we may have been in Japan but the only change in terms of access to our home network was that we were sitting at a different desk.

So why in the world would we want to bother with work while on vacation? Because the ability to stay in touch eliminates the stress of leaving it all to pile up until return to the office. We were able to check email daily and respond when appropriate, remain in easy touch with the office whether our time zones matched or not, and even manage some miscellaneous support issues. It only took an hour or so daily, and thanks to jet-lag we were usually up early anyway so "work" never interfered with the vacation – it's actually a way to rationalize *more* vacations, thanks to technology!

This is also how we keep in touch from hotel rooms while travelling in the States, and how OCS connects client branch offices and home-to-office connections over highly secure links. Following our current articles on Firewall Security we'll soon run a related series on VPNs and encryption – stay tuned, or contact our office for more information at any time.

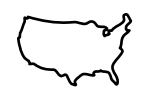

#### NATIONWIDE OCS SERVICE for FRIENDS • FAMILY • BUSINESS

With over 2,500 free local access numbers across the country, you can keep quality OCS dialup service when you travel or even if you move. Or recommend it to your friends, family, and business associates across the country and earn referral credits at the same time! To check for available numbers in different areas of the country, just click "Nationwide Numbers" or "Access Numbers" on our website. New accounts may sign up using the handy "Subscribe Online" procedure on our home page. Call us for more information!

### Meet the Team

*Diane Pojanowski, Assistant Accounting Manager*

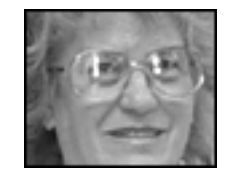

Diane Pojanowski was the first OCS employee after founders Ted and Asih Olson started the company in 1982.

In those days there were very few quality accounting programs for personal or small business computers – (there weren't many of those either!) – and Diane was with us as we transitioned from CP/M to DOS and from old single-entry accounting to standard double-entry software. Networks for PCs were still over the horizon.

We've all come a long way and seen many changes since then. Diane left OCS for a few years following the breakup of our old AgData software partnership in the mid-90s, but we were happy to get her back in 2001 to help with bookkeeping and accounting management.

Diane is also the official OCS historian, with photos and albums of the company dating back more than 20 years.

All businesses benefit from loyal and dedicated employees, and no one fits that description more so than Diane. She's tireless and is ever-committed to the best customer assistance possible, and like the rest of our team she is a real asset to the company and to our customers. We're lucky to have her!

### Fan Mail

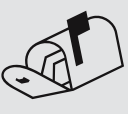

• *"Your wireless service is great. My Internet speed is 5 to 6 times faster [than with a previous wireless competitor] and everything is working great. Thank you and rest assured that I will help spread the word!*" *-BD, 6/04*

• "*If I need help I can come by or call and you are always willing to assist me. This is the reason I stay with a local company.*" *-CC, 6/04*

# OACYS INTERNET SERVICE PLANS

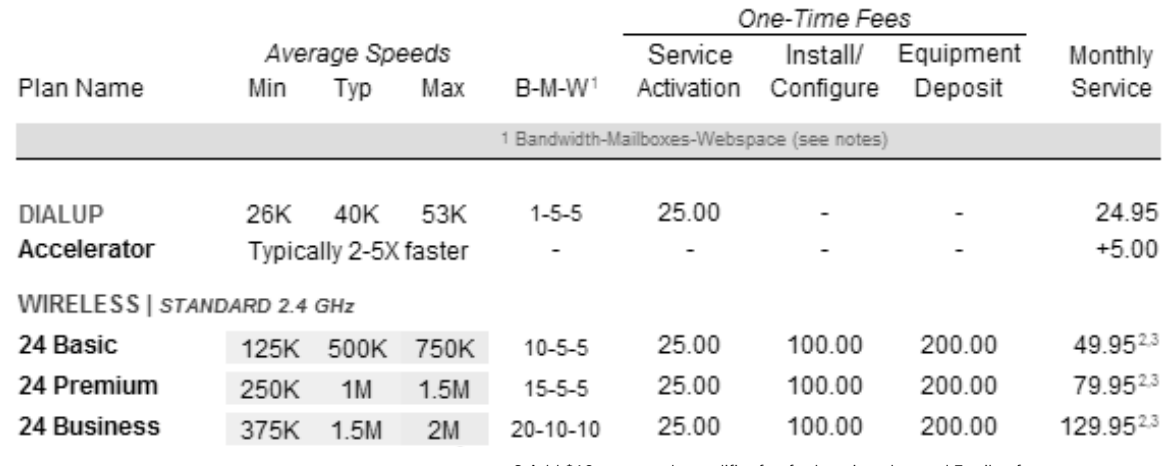

 2 Add \$10 per month amplifier fee for locations beyond 5 miles from nearest tower 3 Add \$10 per month for locations in designated remote service areas

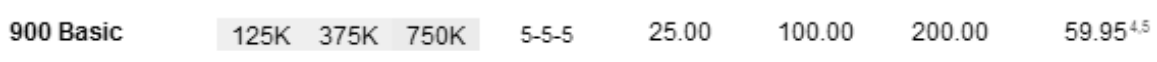

Special "mission impossible" cases are those where obstacles such as trees or buildings between the wireless tower and the customer site normally make wireless service impossible. OACYS can now use new technology to provide service in some cases, sending signal around or through the obstacles. Individual circumstances will vary and this plan may not be available from all towers. Our free site survey will determine whether 900 service may be feasible when standard 24 service is not.

4 Add \$10 per month amplifier fee for locations beyond 5 miles from nearest tower 5 Add \$10 per month for locations in designated remote service areas

#### WIRELESS | MISSION CRITICAL 5.8 GHz (where available)

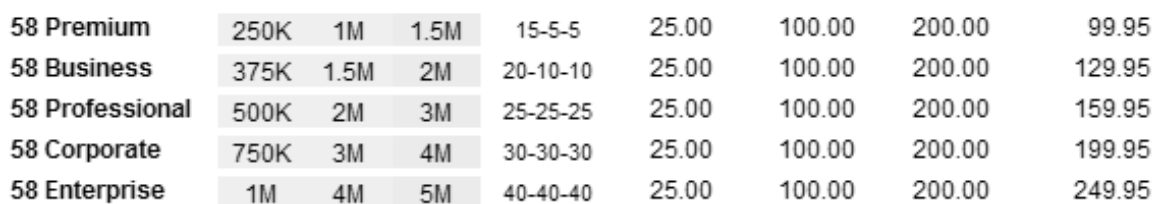

Notes. All plans include automated central email virus scanning, email spam filtering, and website parental controls. Some plan types permit webspace for personal use only. Wireless installation and deposit package may be paid in installments upon request. All speeds are symmetrical (same for upload and download) within the OACYS network only. All plans terminate at OACYS Porterville headquarters and transport to the<br>Internet via dual T3s over dedicated OC12 fiber optic circuit. All plans subject to c of this newsletter and supersede previous versions. Please check with our office for additional detail regarding any of our Internet service plans.

### *I Didn't Know That!*

OCS provides "A-to-Z" computer technology services:

• Complete computer service and repair shop

• Broad variety of Internet access plans and packages

• Professional website design, development, and hosting

• Professional programming and custom application development

• eCommerce and business groupware solutions

• Computer and Internet technology consulting

• Secure branch office inter-networking

• Internet-based "VOIP" telephone services

• iSuite of online utility applications

*To set Account Preferences or make Payments Online, click UserAdmin on our website*